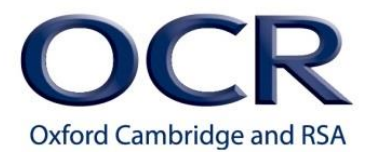

# **GCSE Programming techniques – Python**

## **From the specification, learners should have studied:**

- the use of variables
- constants
- operators
- inputs
- outputs and assignments
- the use of the three basic programming constructs used to control the flow of a program:
	- o sequence
	- o selection
	- o iteration (count and condition controlled loops)
- the use of basic string manipulation
- the use of basic file handling operations:
	- o open
	- o read
	- o write
	- o close
- the use of records to store data
- the use of SQL to search for data
- the use of arrays (or equivalent) when solving problems, including both one and two dimensional arrays
- how to use sub programs (functions and procedures) to produce structured code
- the use of data types:
	- o integer
	- o real
	- o Boolean
	- o character and string
	- o casting

#### **Combinations of techniques:**

- inputs, variables, string manipulation and outputs in a function
- looping through lists
- read from a file and write back to it

# **Introduction**

This guide is designed to support candidates during the NEA Tasks and may be included as part of the resource bank that they have access to.

Disclaimer: Please note that this is not a complete guide to Python and only explores some of the ways to use Python to express the techniques in the specification.

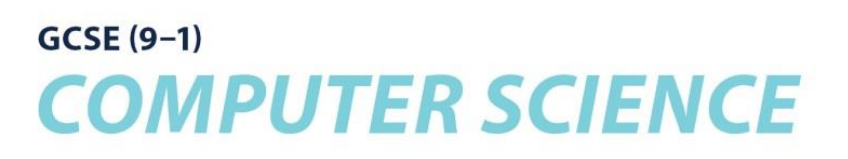

#### **Using the guide:**

This guide uses Python 3.

>>> this denotes the use of the interpreter (shell) and not a saved .py file.

If you are copying and pasting the code below, sometimes you will need to change the quote marks (') in your chosen IDE as sometimes the formatting means the IDE doesn't recognise them.

For some great advice for using Python:

>>> import this

## **The use of variables**

#### **Pseudocode:**

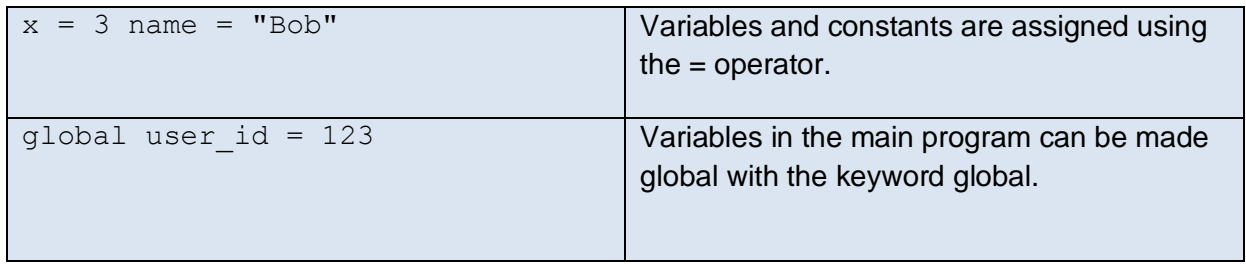

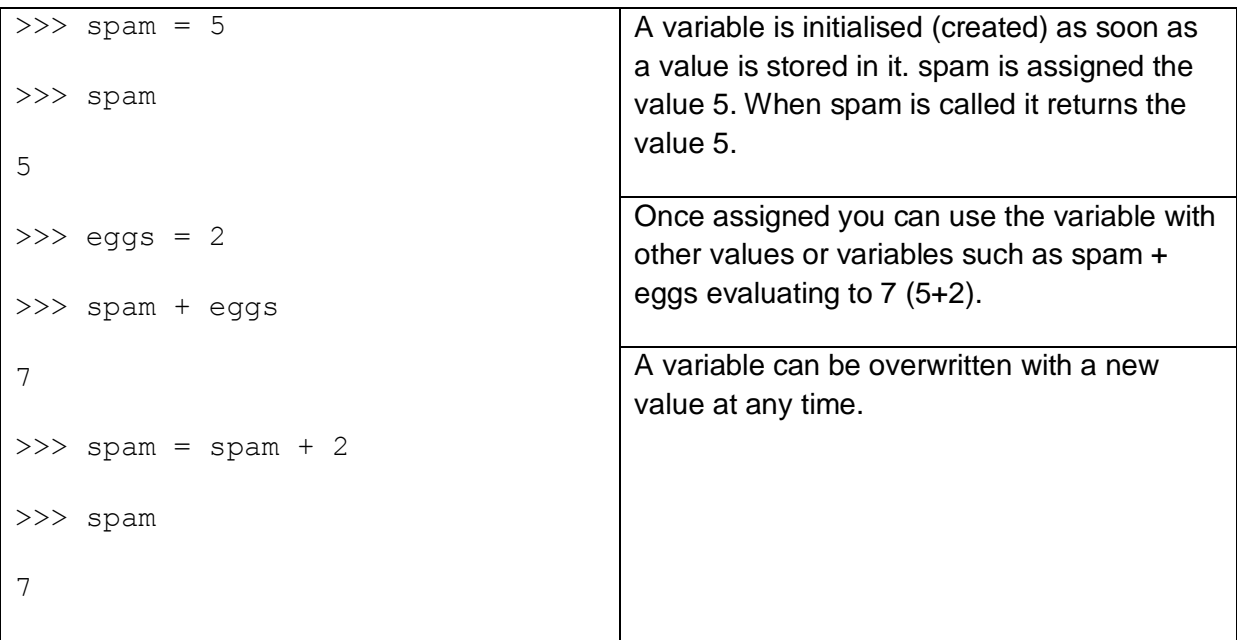

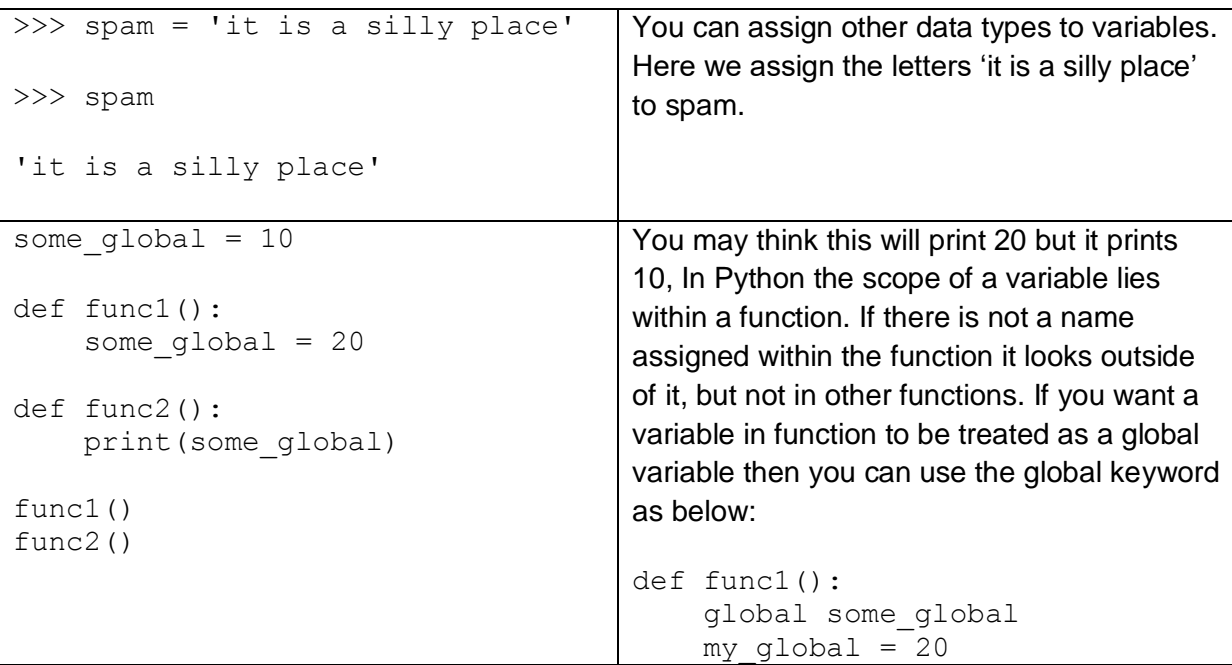

There are some rules with variable names in Python:

- they can only be one word
- $\bullet$  they can only use letters, numbers and underscores  $($
- hyphens are not allowed (-)
- spaces are not allowed
- they can't begin with a number
- special characters are not allowed such as \$ or '

Please remember:

- variable names are case sensitive, SPAM and spam are different variables
- it is convention in Python to use all lower case letters for variable name, using underscore\_separators
- a good variable name describes the data it contains

## **Constants**

#### **Pseudocode:**

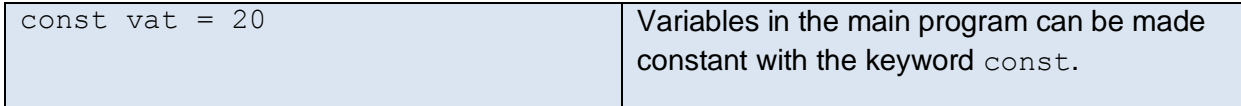

#### **Python:**

There are no constants in Python, instead use a variable and simply don't change it.

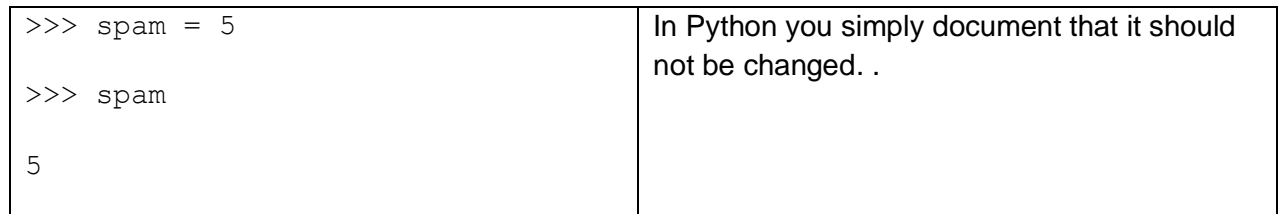

# **Operators**

#### **Pseudocode:**

Logical operators:

AND OR NOT

#### **Comparison operators:**

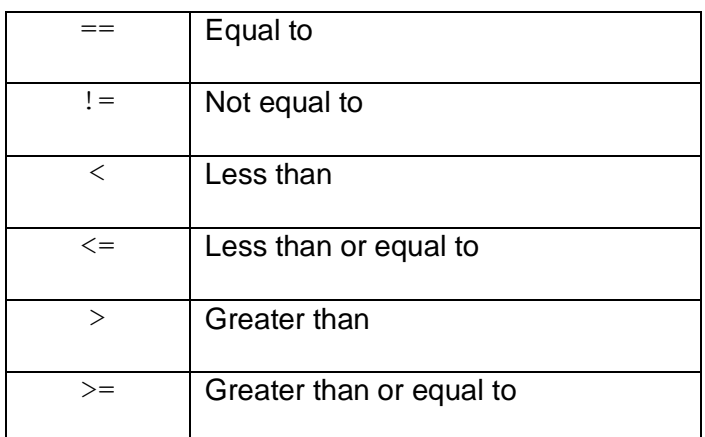

#### **Arithmetic operators:**

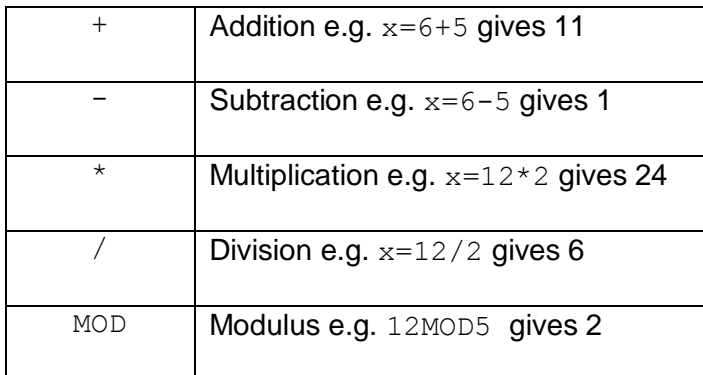

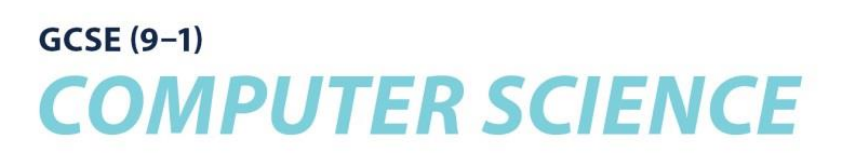

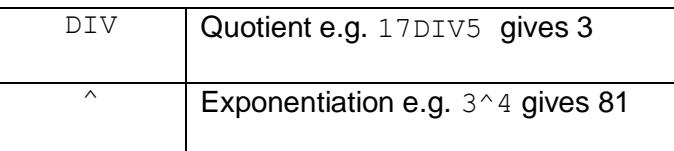

#### **Python:**

#### **Logical operators:**

Boolean expressions such as AND, OR , NOT is just a conditional test that results in either True or False.

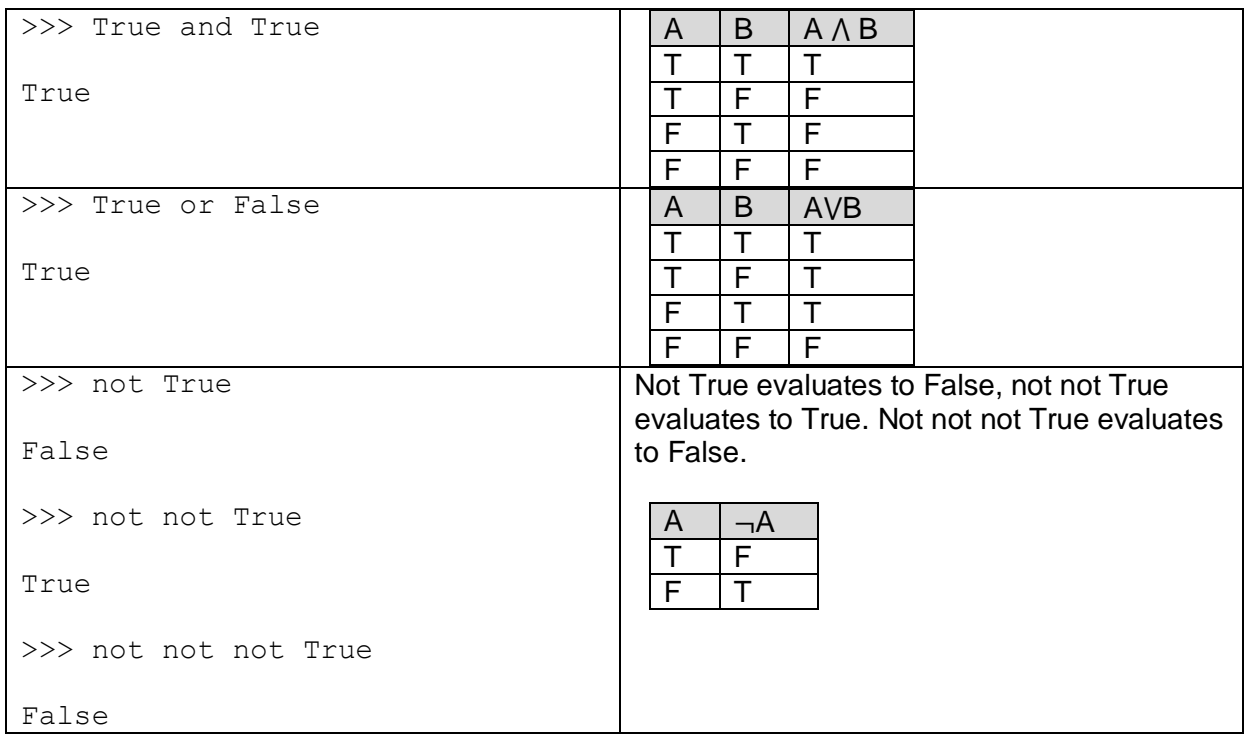

#### **Comparison operators:**

 $\Rightarrow$  cats = 9  $>>$  cats == 9 True exam board =  $"OCR"$ print ("My exam board is OCR")  $\text{print}$  (exam board == "OCR") True We set exam\_board to OCR then test whether they are equivalent which returns as True.

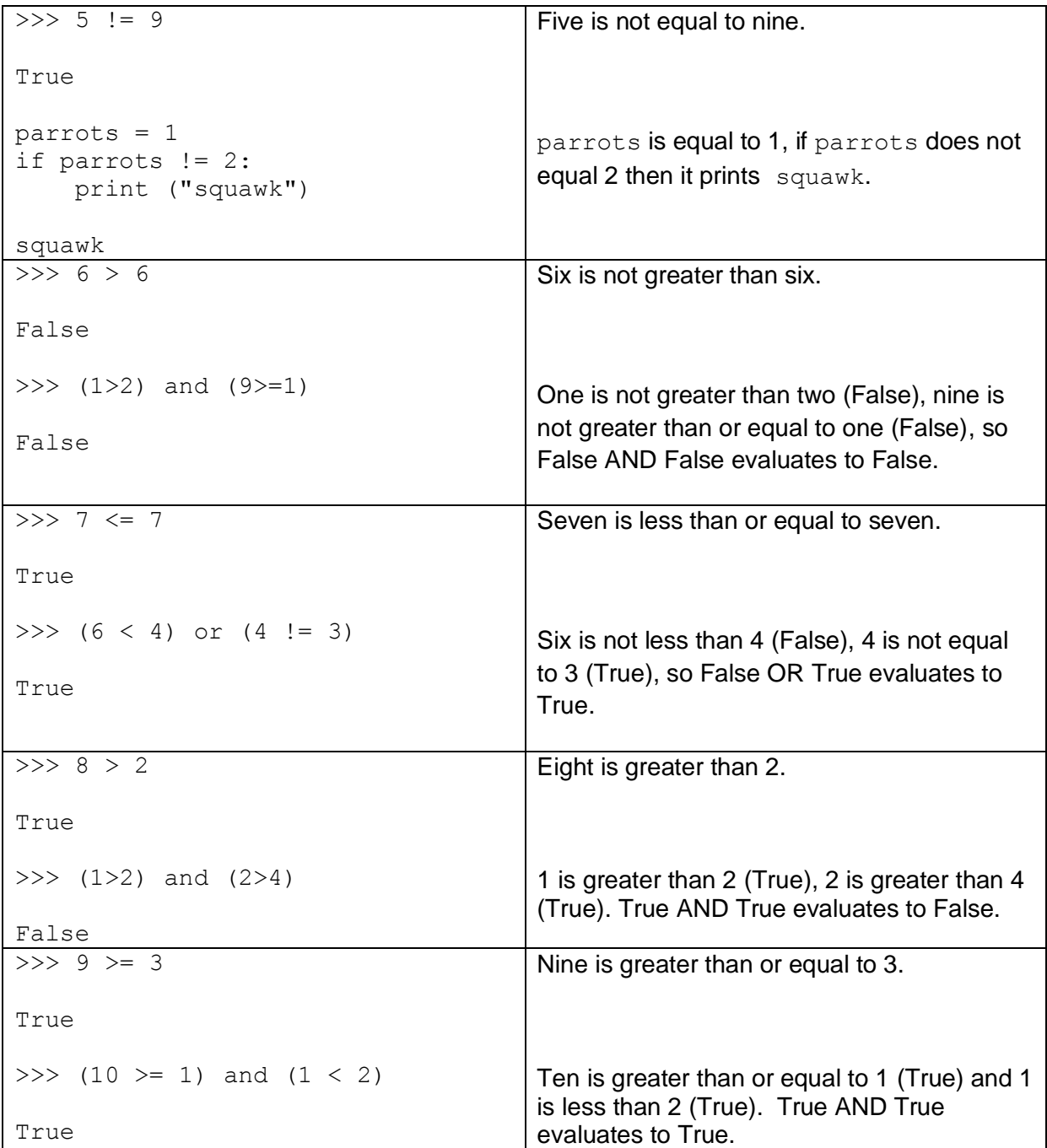

### **Arithmetic operators:**

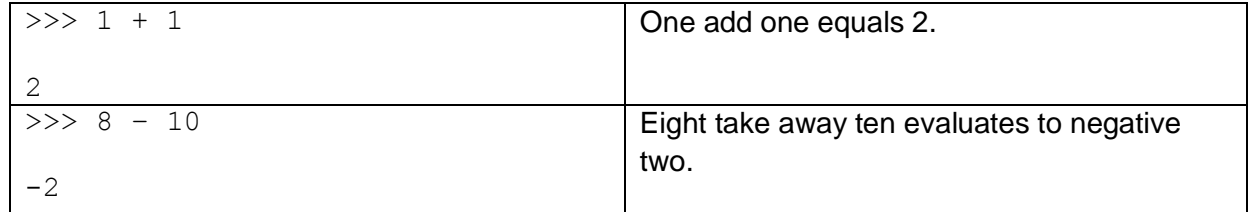

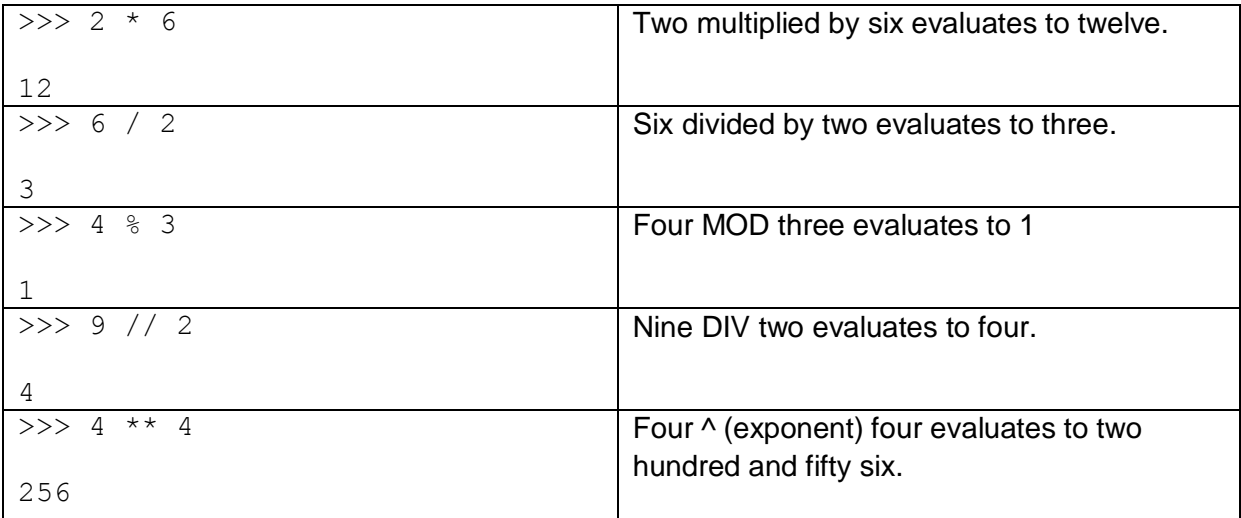

## **Inputs**

### **Pseudocode:**

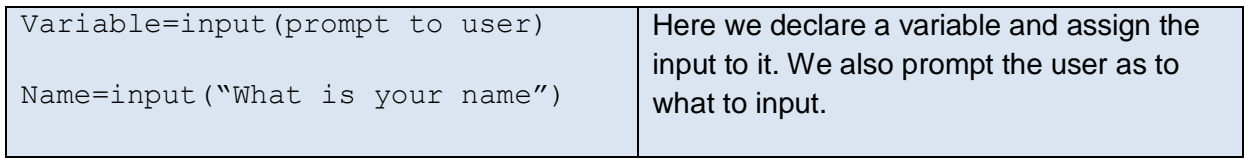

### **Python:**

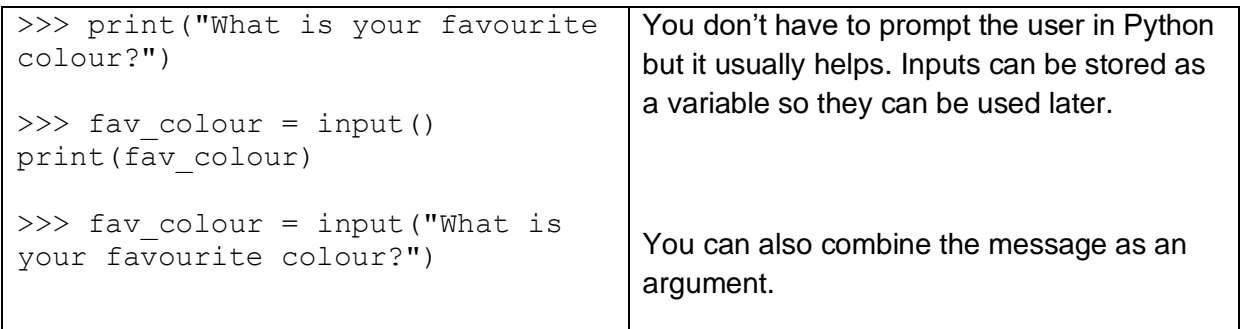

# **Outputs and assignments**

### **Pseudocode:**

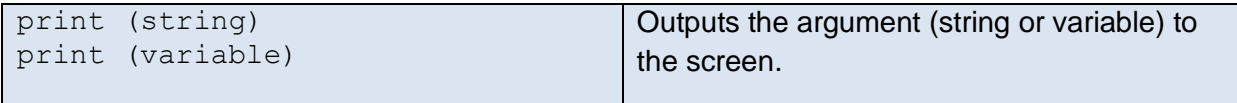

### **Python:**

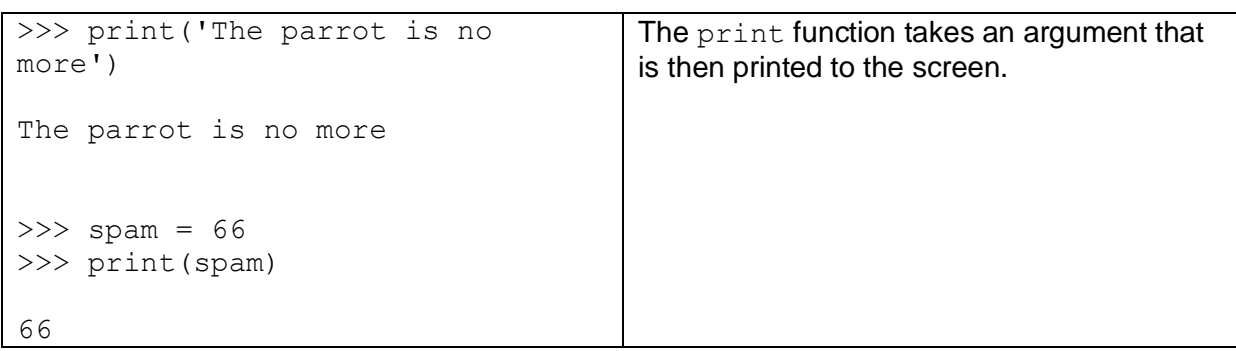

## **Sequence**

### **Pseudocode:**

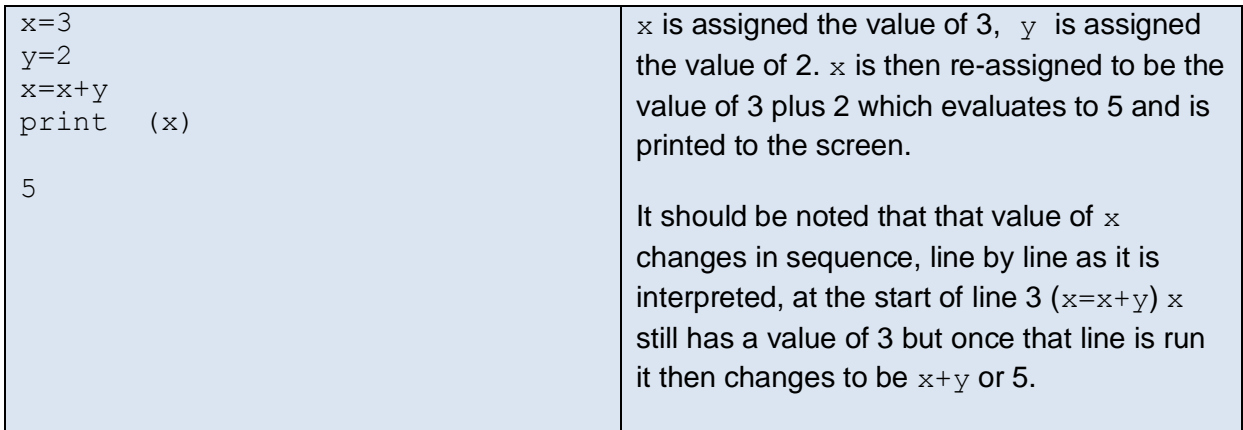

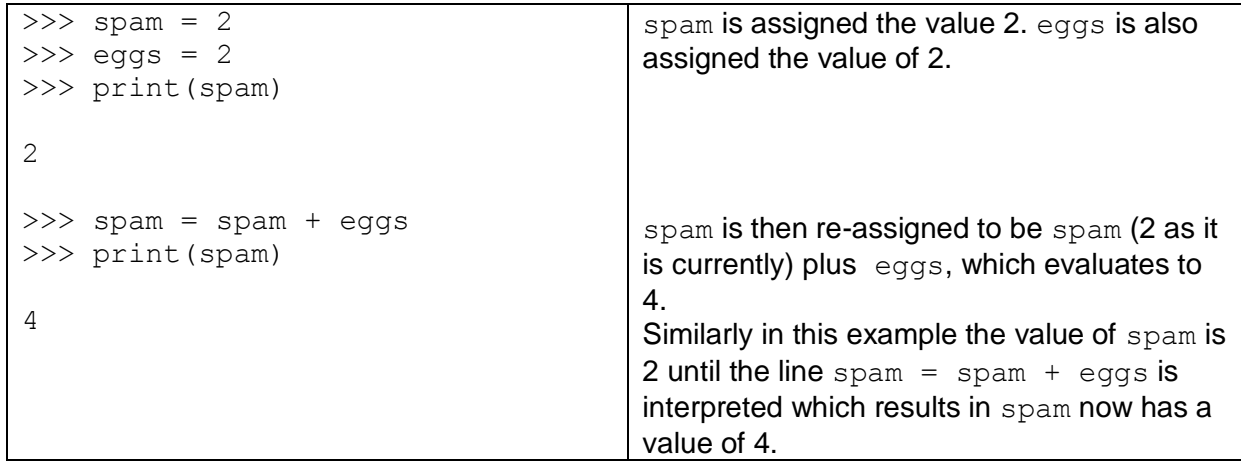

# **Selection**

It helps to think of selection as a test of a condition such as:

if some condition is met: do something

### **Pseudocode:**

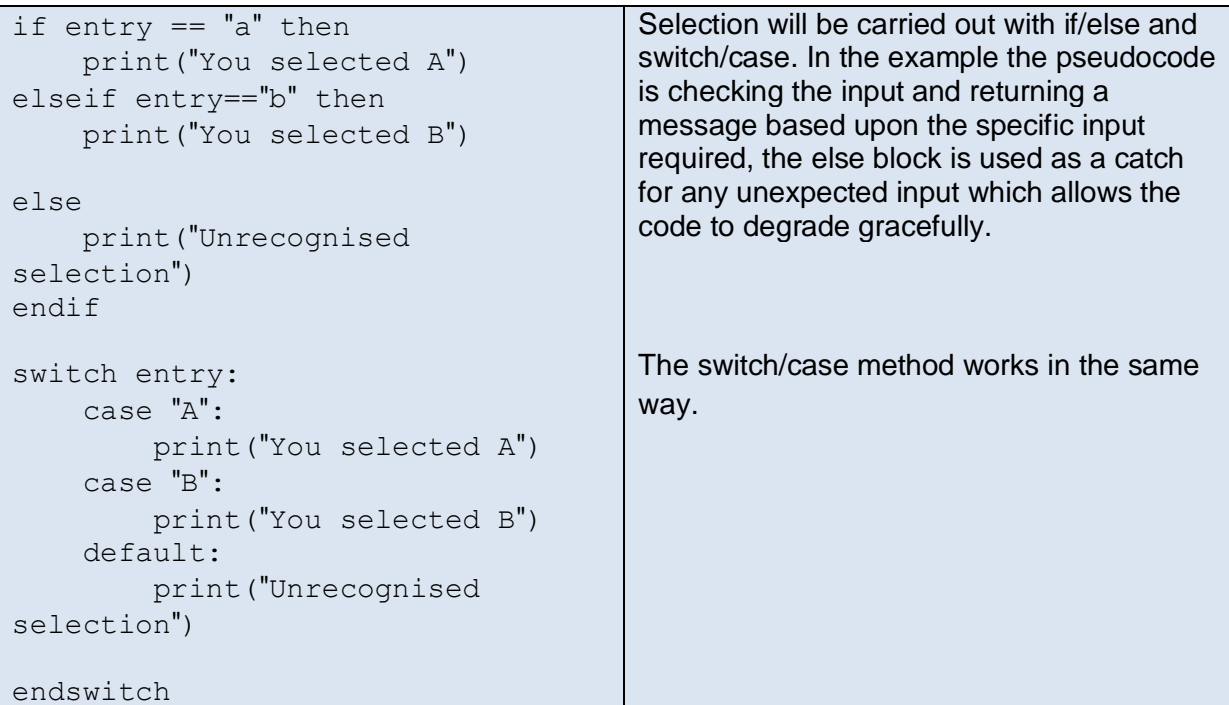

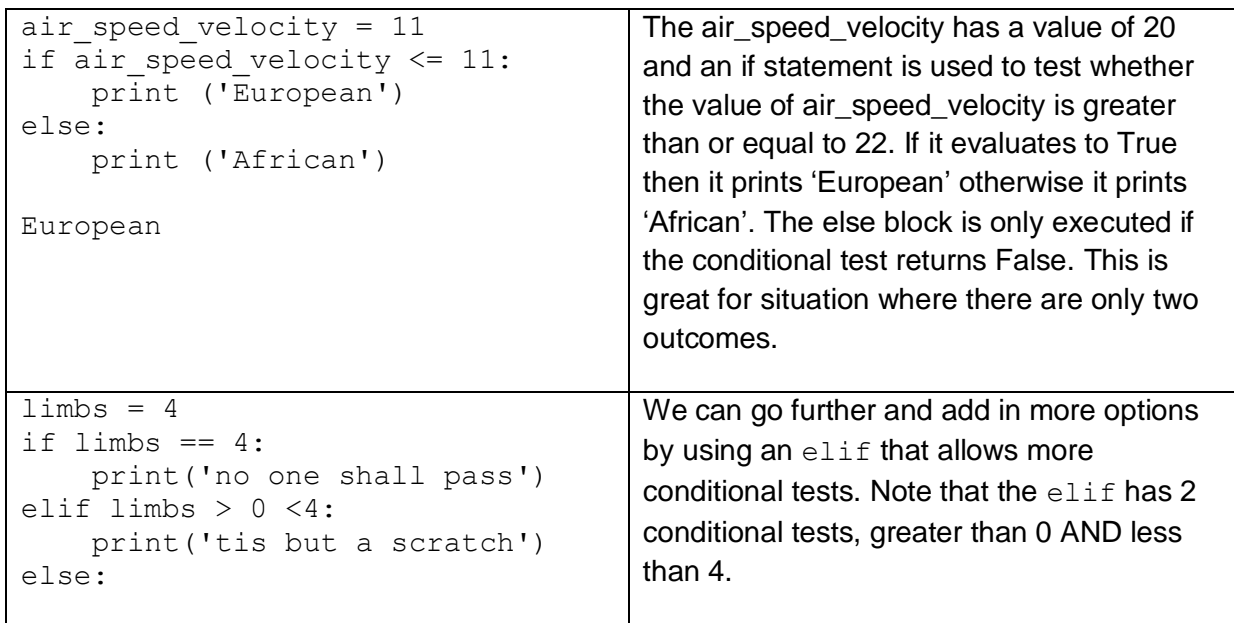

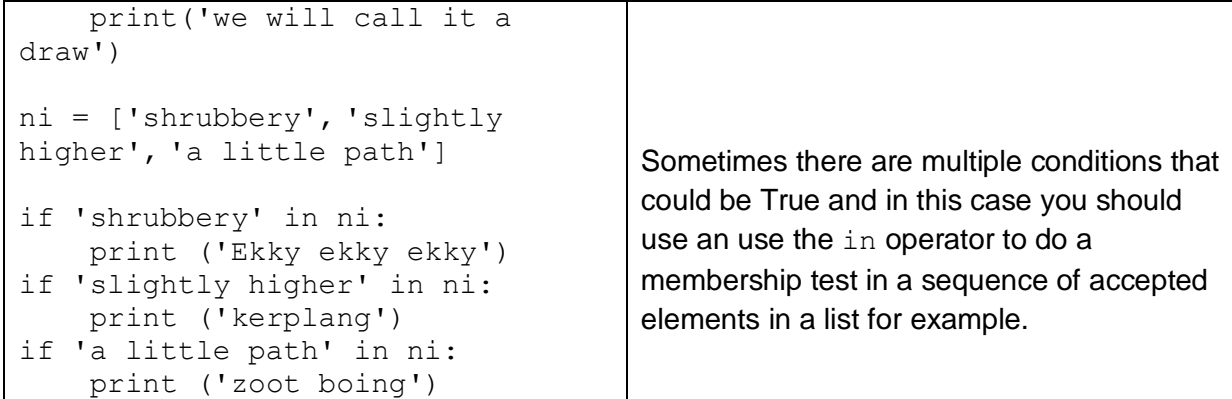

# **Iteration (count controlled loops)**

### **Pseudocode:**

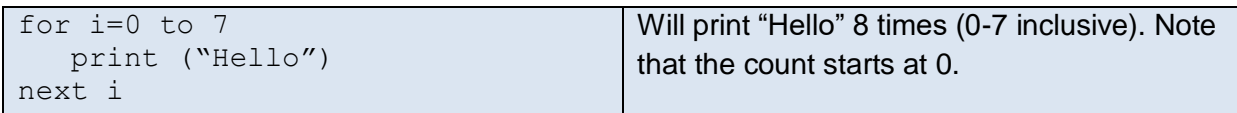

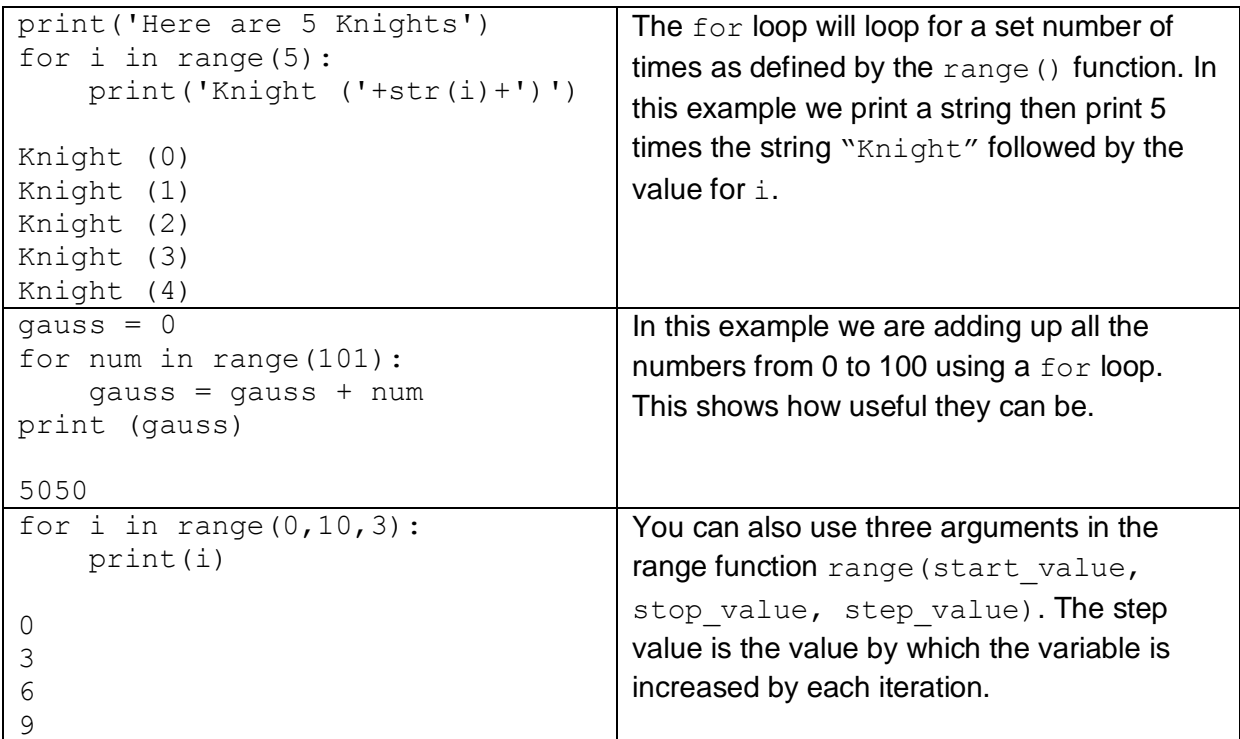

# **Iteration (condition controlled loops)**

### **Pseudocode:**

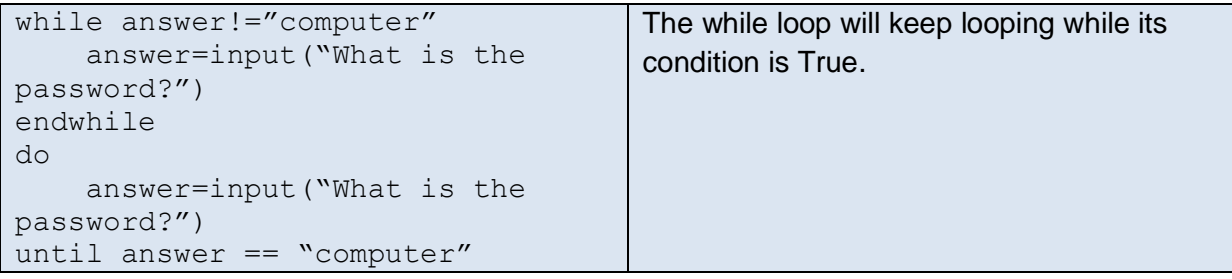

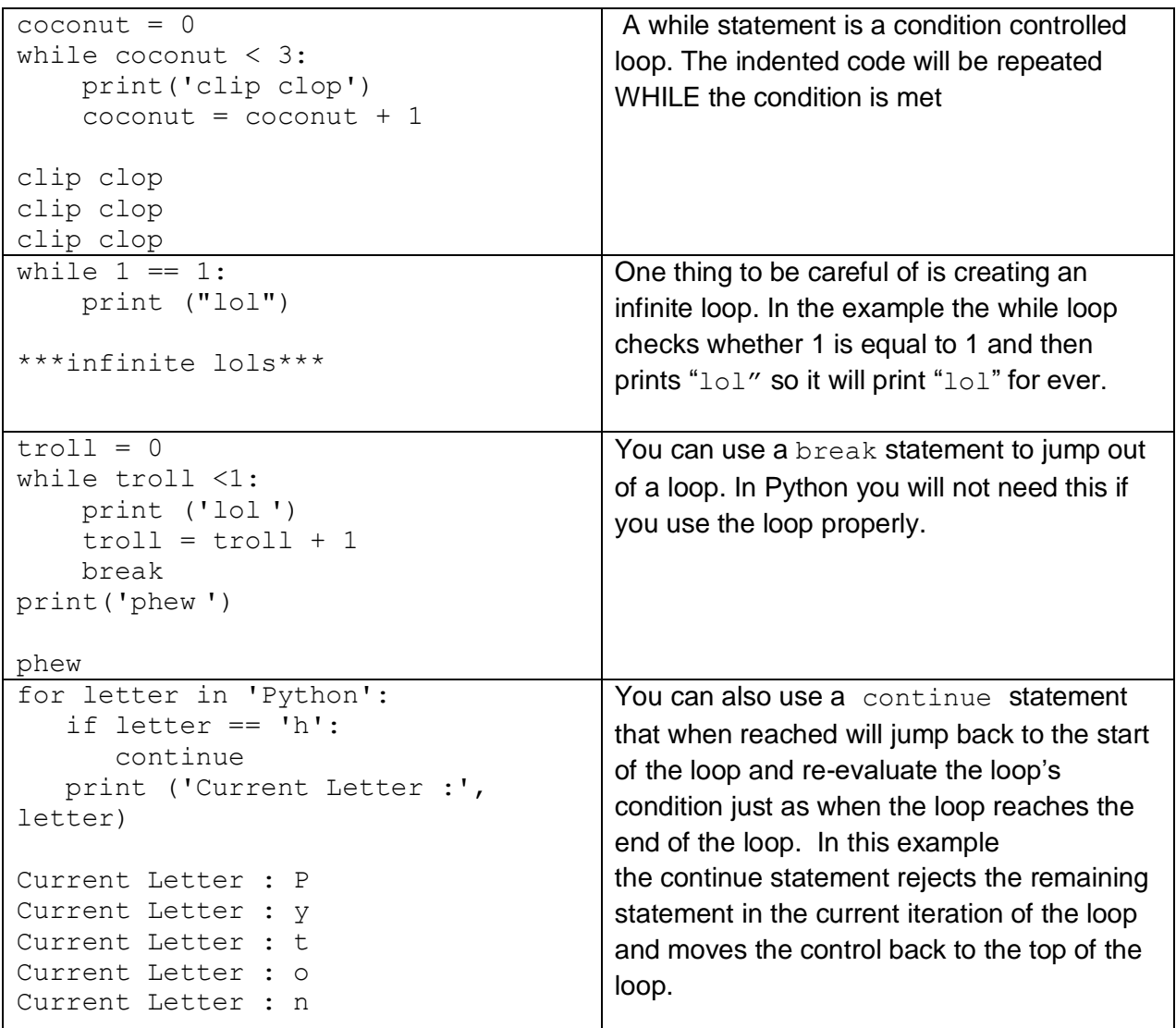

# **The use of basic string manipulation**

### **Pseudocode:**

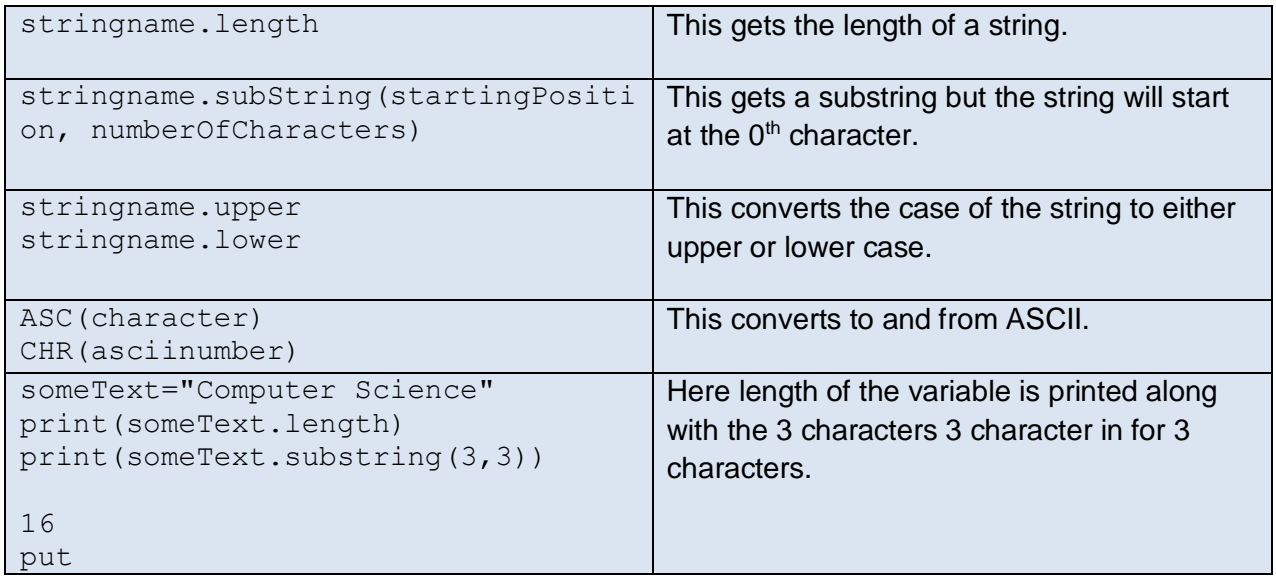

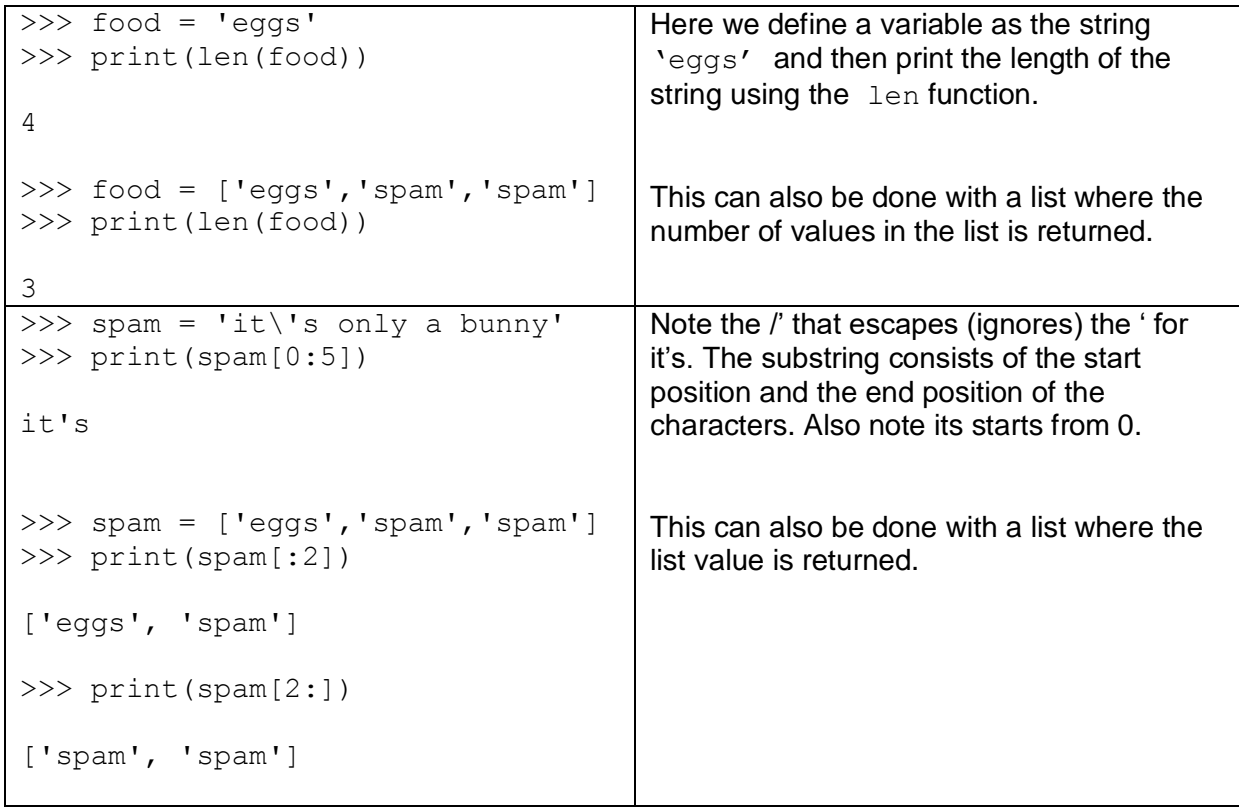

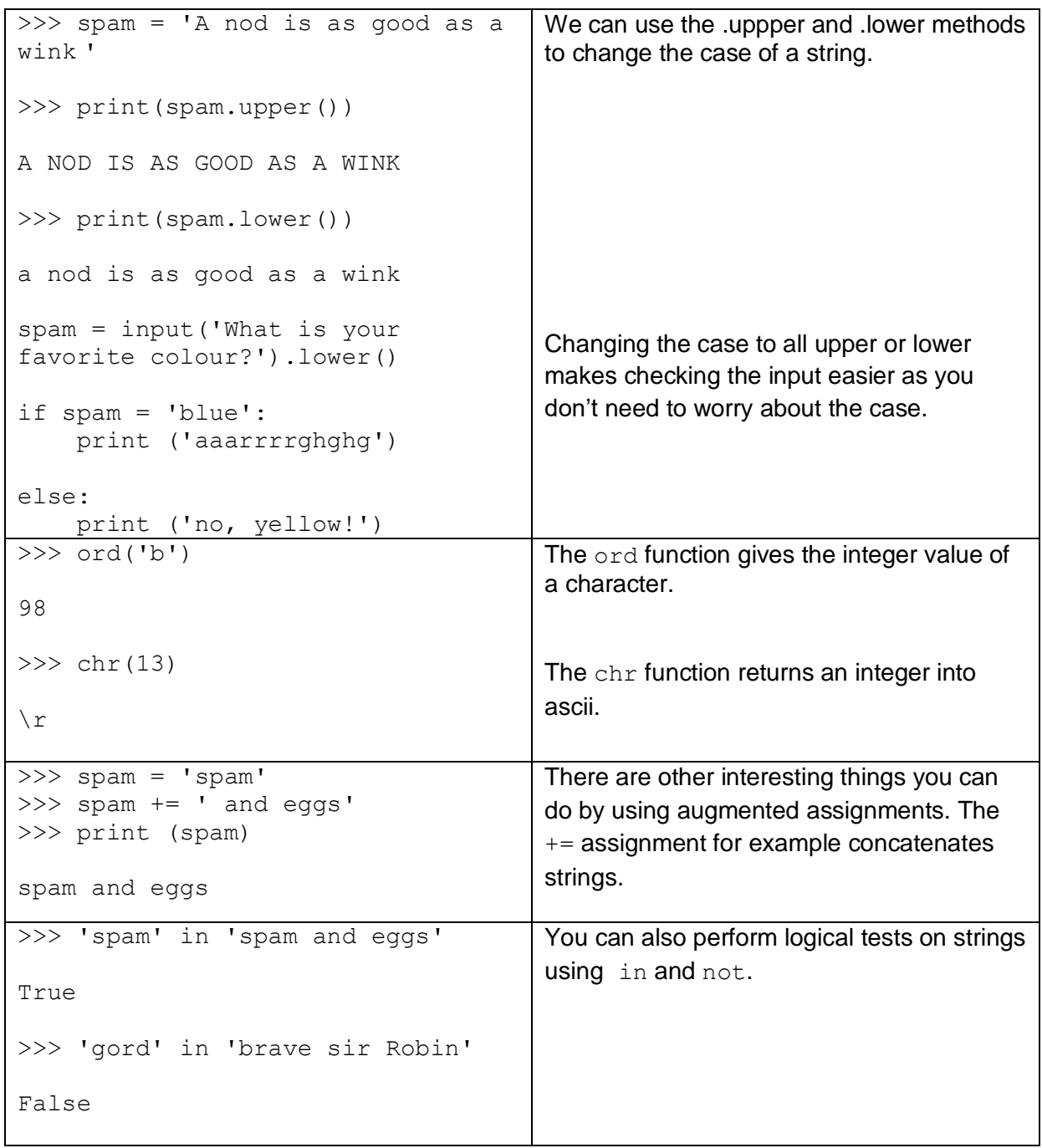

## **Open**

### **Pseudocode:**

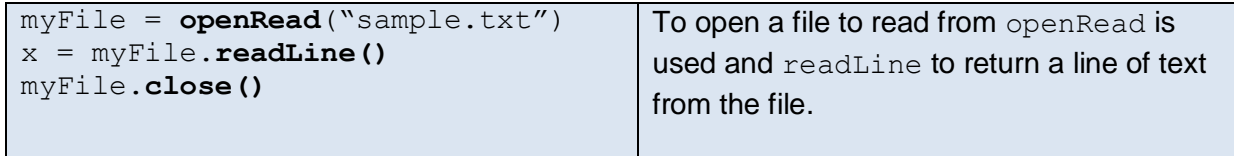

### **Python:**

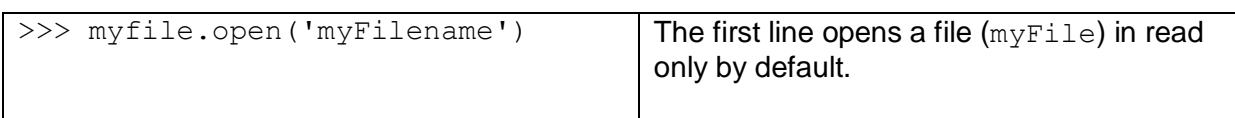

## **Read**

**Pseudocode:**

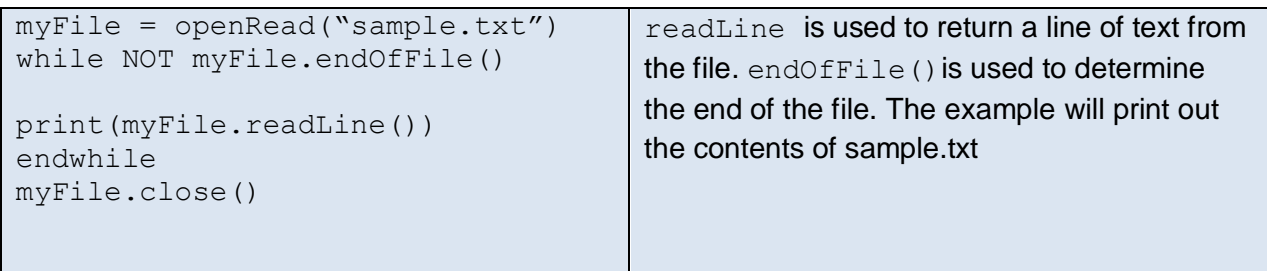

## **Python:**

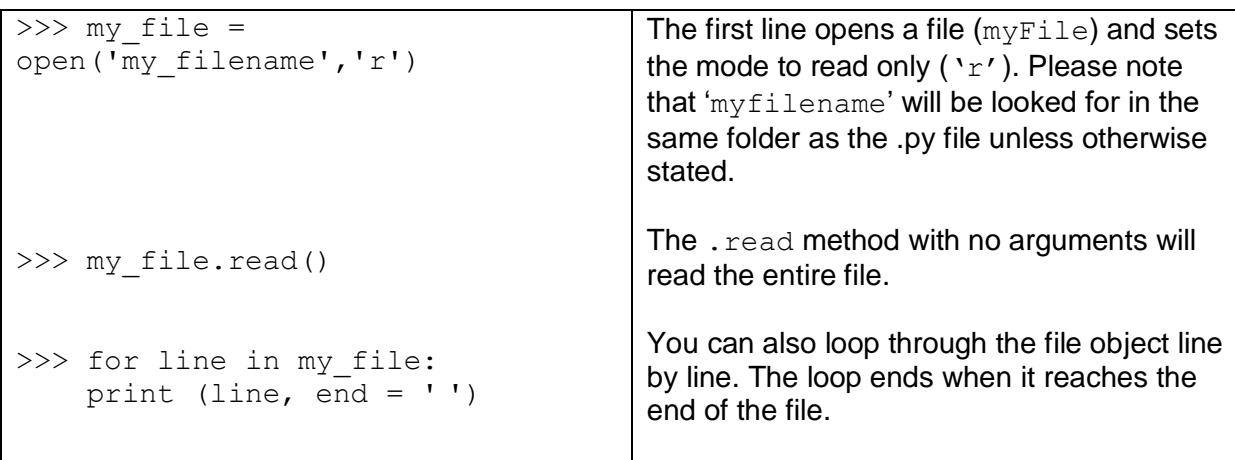

## **Write**

### **Pseudocode:**

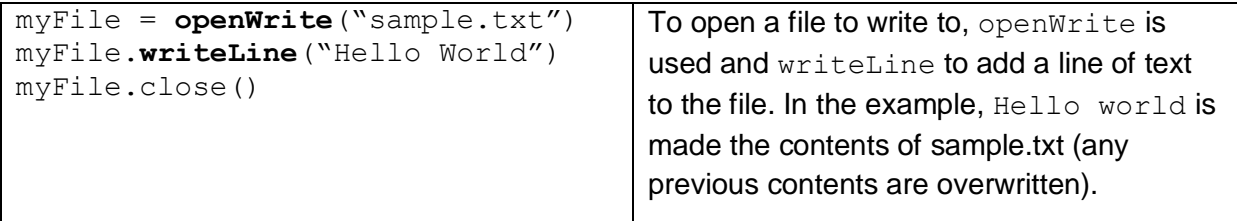

#### **Python:**

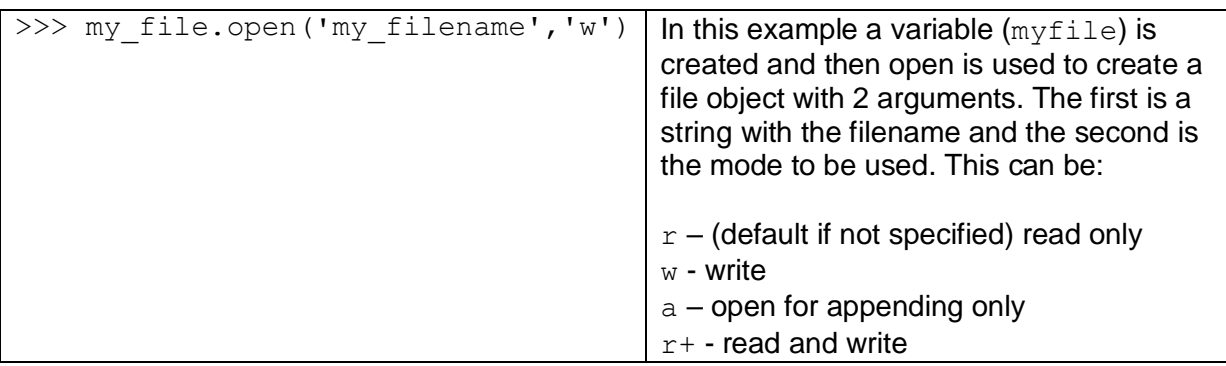

## **Close**

#### **Pseudocode:**

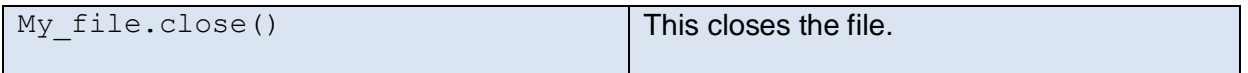

### **Python:**

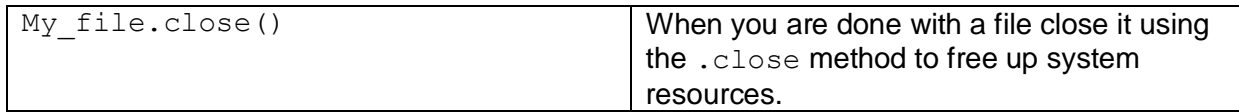

## **The use of records to store data**

#### **Pseudocode:**

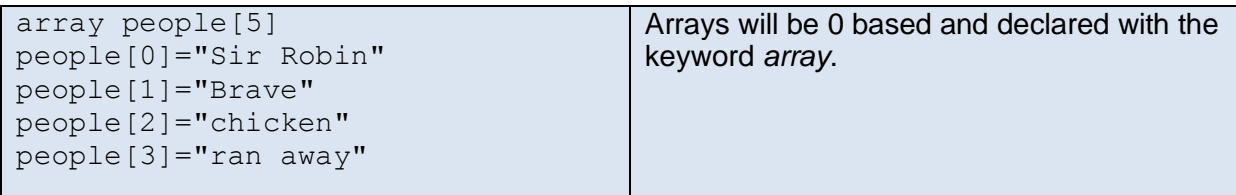

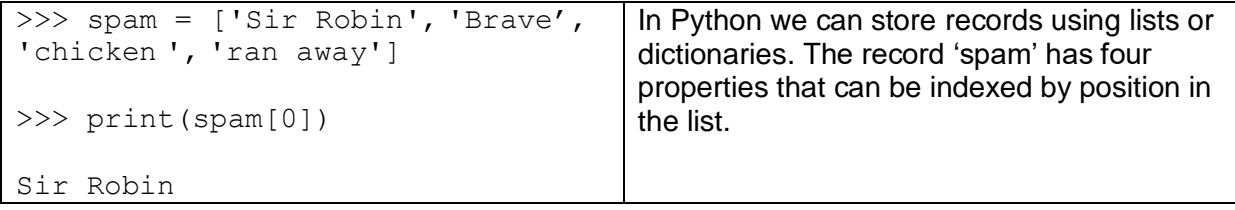

## **The use of SQL to search for data**

### **Pseudocode:**

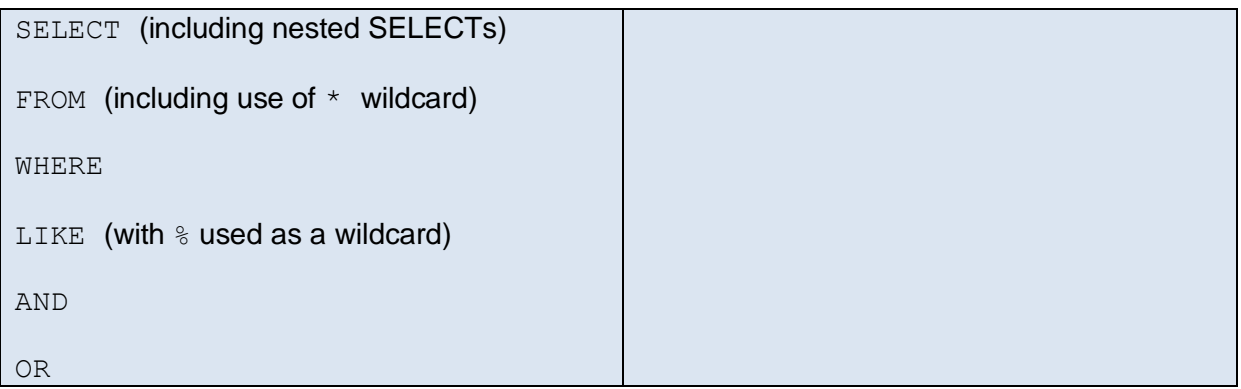

### **SQL**

This example assumes there is a database created called 'Customers' with columns called:

- CustomerID
- CustomerName
- ContactName
- Address
- $\bullet$  City
- Country

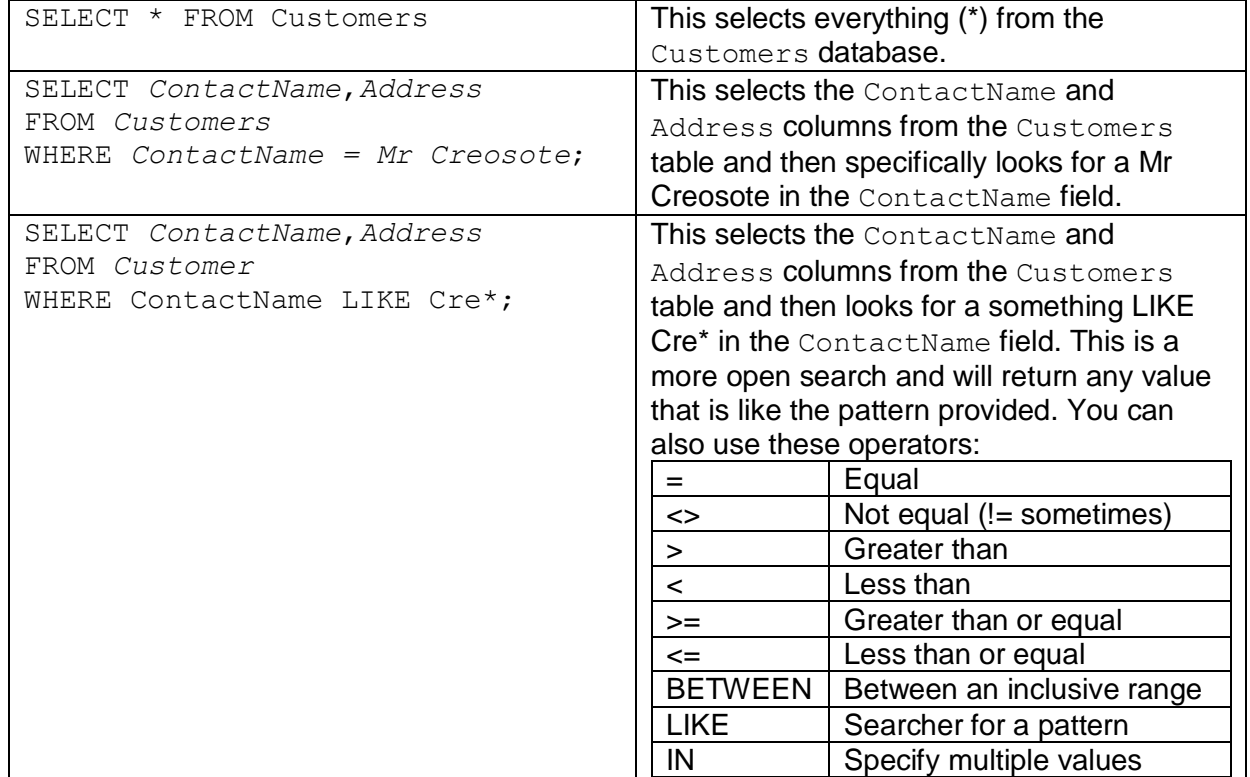

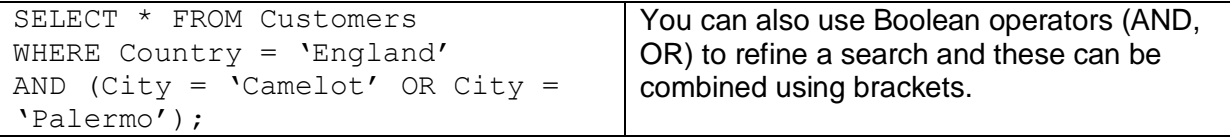

## **The use of arrays**

### **Pseudocode:**

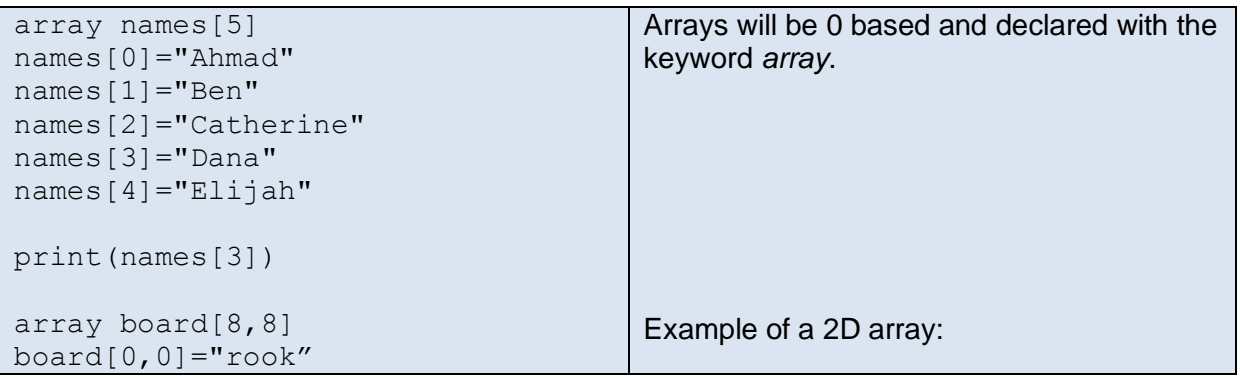

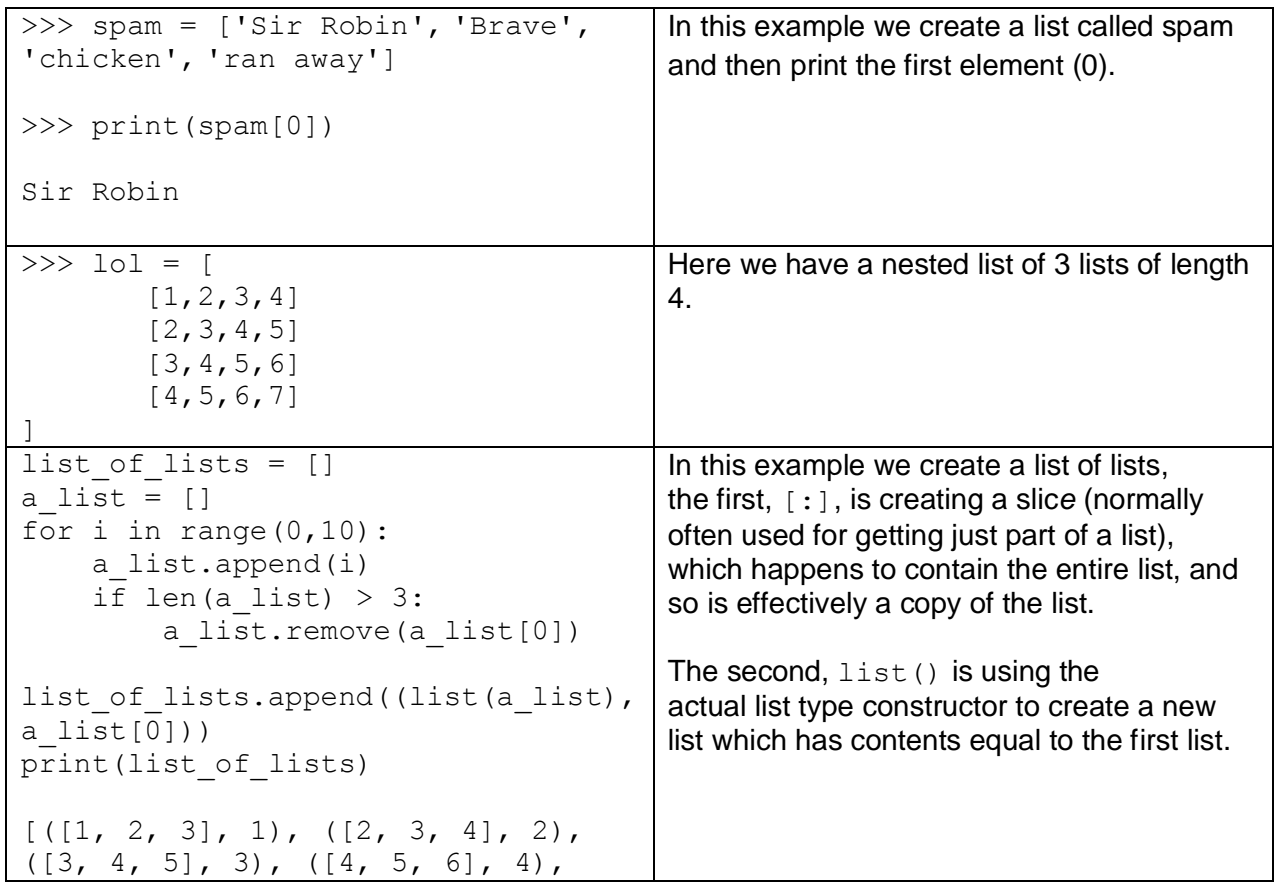

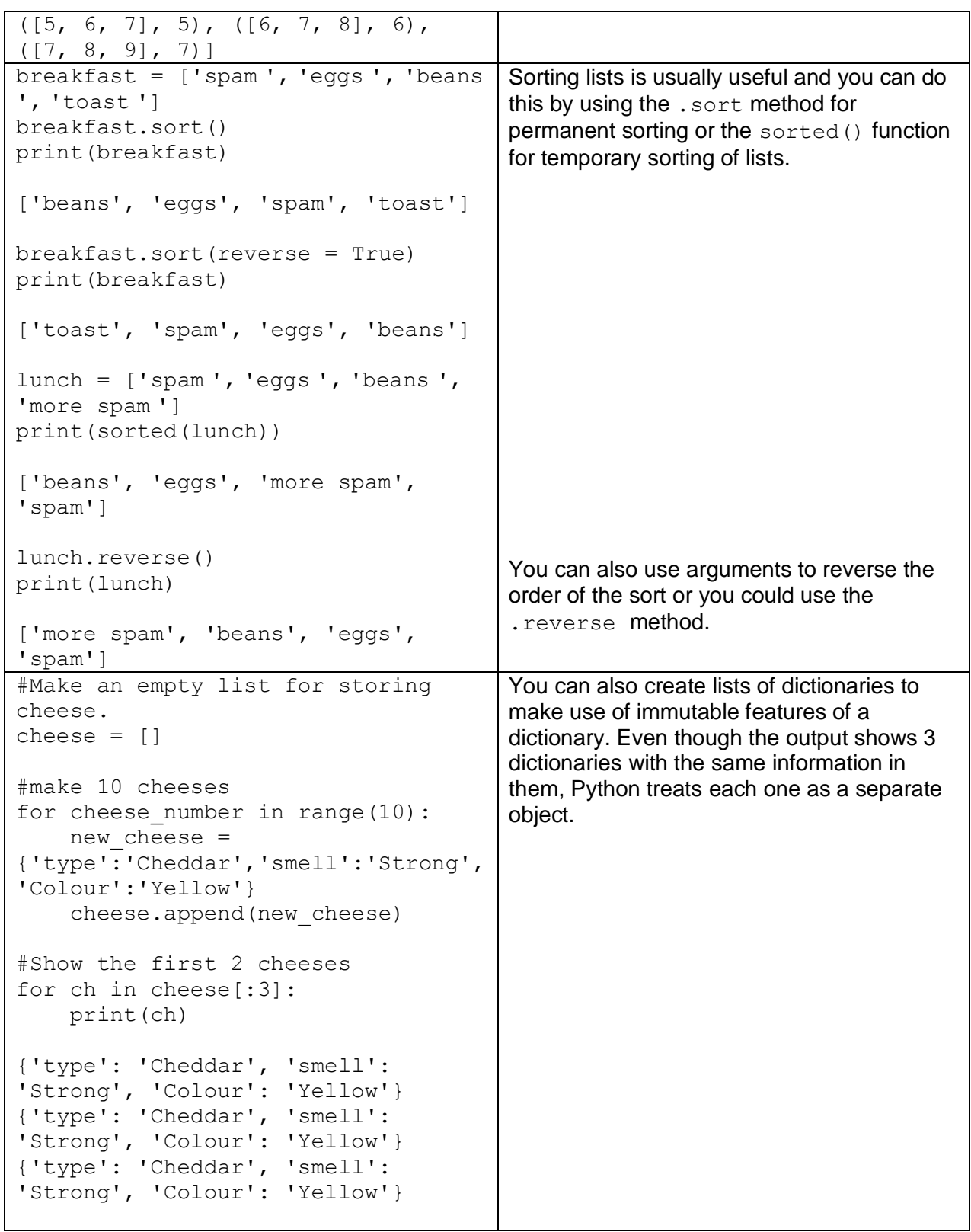

# **How to use sub programs (functions and procedures)**

### **Pseudocode:**

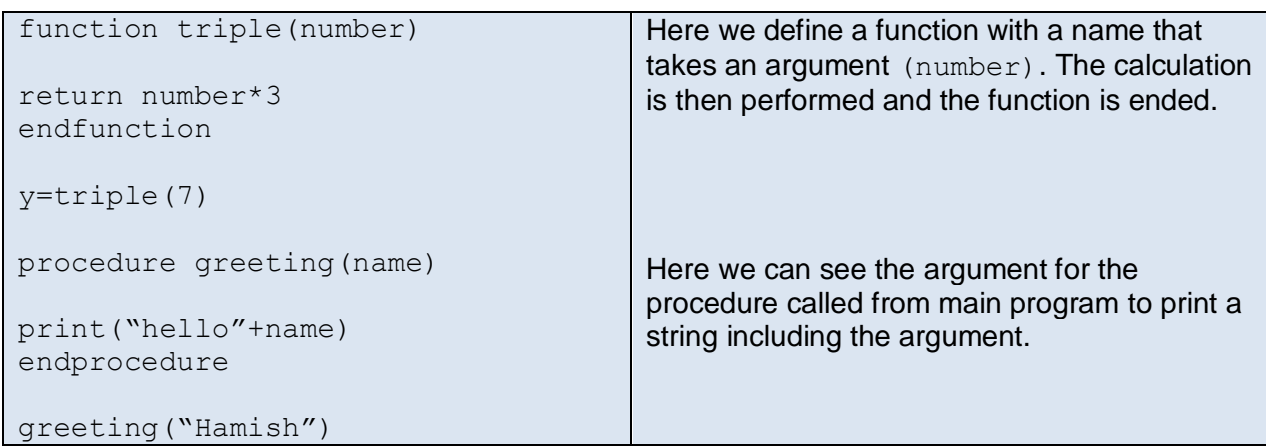

#### **Python:**

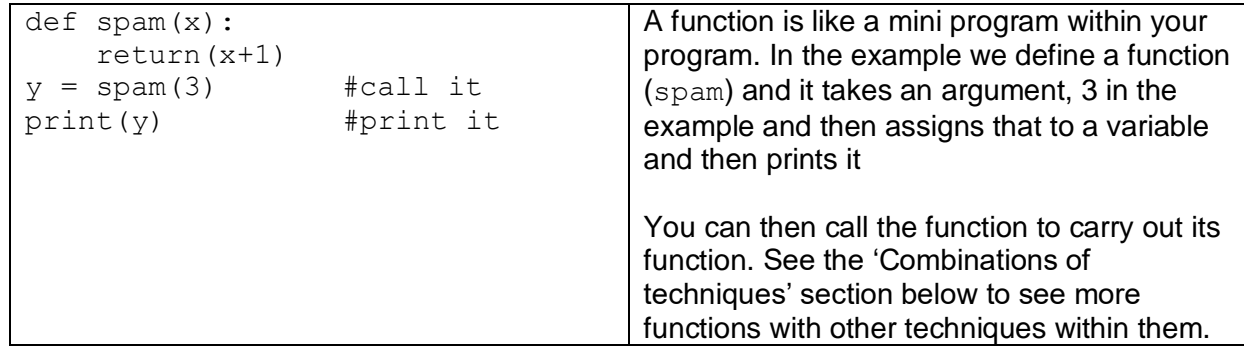

## **Integer**

#### **Pseudocode:**

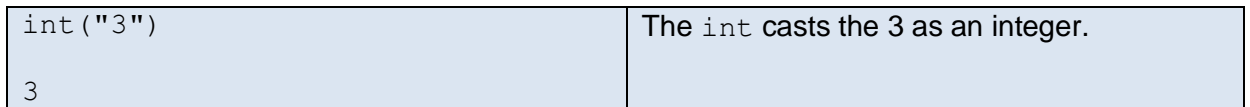

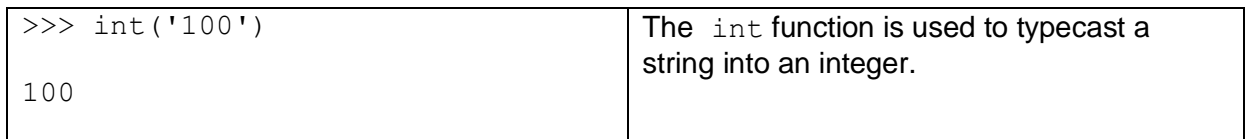

## **Real**

### **Pseudocode:**

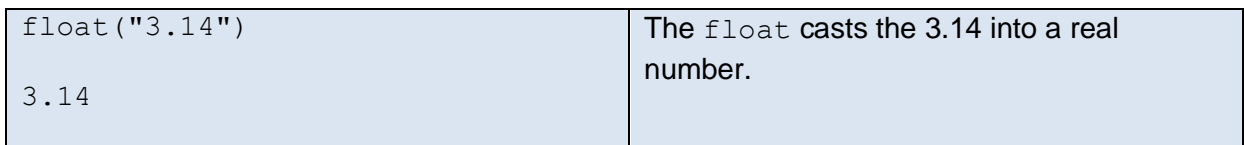

## **Python:**

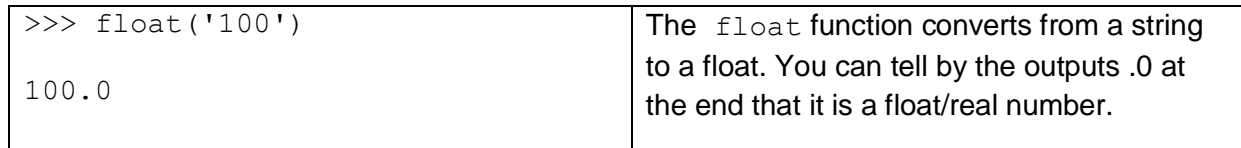

# **Character and string**

### **Pseudocode:**

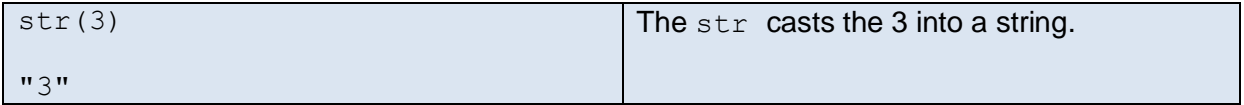

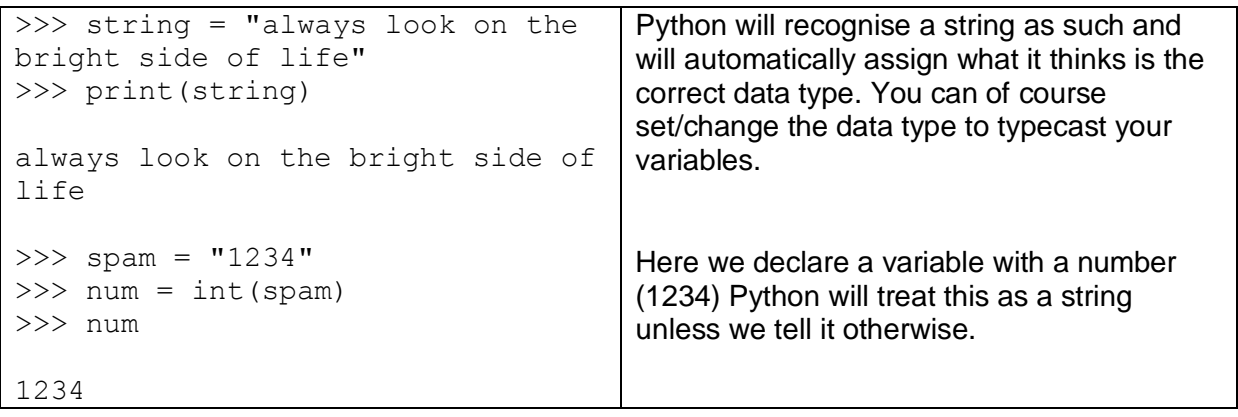

## **Casting**

### **Pseudocode:**

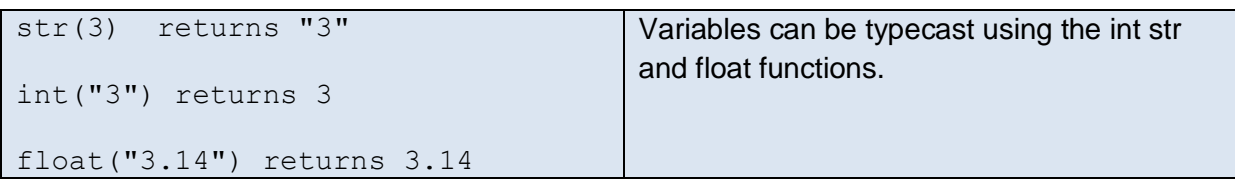

### **Python:**

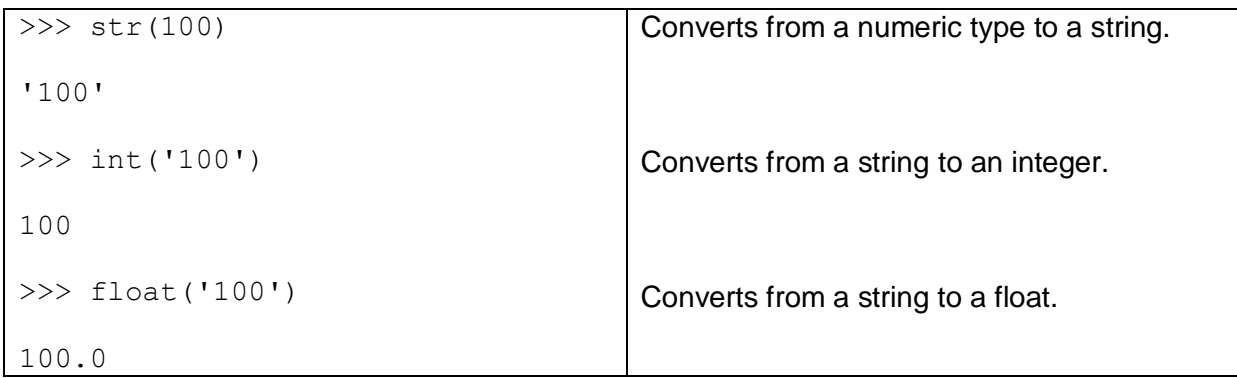

# **Combinations of techniques:**

#### **Inputs, variables, random integers and outputs in a function**

```
import random
def spam(name):
     print('Hello ' + name)
      print('What is your favorite 
colour?')
     color = input() if colour == 'yellow':
           print('You shall pass')
      else:
          num = random.random(), 99)
           while num < 99:
                print('aaarrrghghgh')
              num = num + 1 print('Splat, you are 
splatted ' + name)
name = input('What is your name?')
spam(name)
                                             This example starts by importing the 
                                             random set of functions that we will use to 
                                             generate a random number. We then create 
                                             a function called spam that's expects an 
                                             argument called name. The argument is 
                                             provided by the input and variable (name). 
                                             The user is then asked what their favorite 
                                             colour is and a logical test is performed 
                                             where if they type yellow they get one 
                                             answer and if they type anything else they 
                                             get a random amount of 'aaaargh' 
                                             generated by the random.randint and
                                             this is used to print the string a random 
                                             amount of times depending on whether it is 
                                             less than 99 or not using a while loop. Note 
                                             how nothing actually happens until the last 
                                             two lines are interpreted where the input for 
                                             name is taken and the then the spam
                                             function is called.
```

```
import random
def intro():
    print('You find yourself in a 
room for a red and blue door')
     print('On the wall it says 
\"One door leads to cake the other 
to certain death\"')
def choice():
    door = "while door != '1' and door !='2':
         print('Which door do you 
choose?(1 or 2)')
        door = input() return door
def check door(chosen door):
     print('you turn the handle and
the door opens...')
     print('The light in the room 
turns on and you see...')
     nice_room = 
random.randint(1,2)
    if chosen door ==
str(nice_room):
         print('an empty plate, the 
cake was a lie!')
     else:
         print('a wafer thin 
mint...noooooo')
intro()
door number = choice()
check door(door number)
                                        Here is another example where a user is 
                                        prompted to make a choice. Note the use of 
                                        != in choice (not equal to). Also note
                                        how all the functions refer to each other in 
                                        the correct order and separate out the 
                                        process sensibly.
```
#### **Looping through lists**

#### **Pseudocode:**

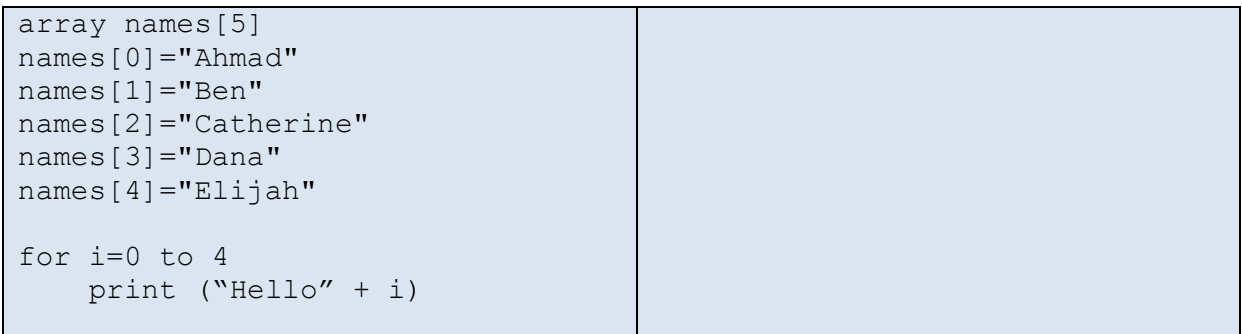

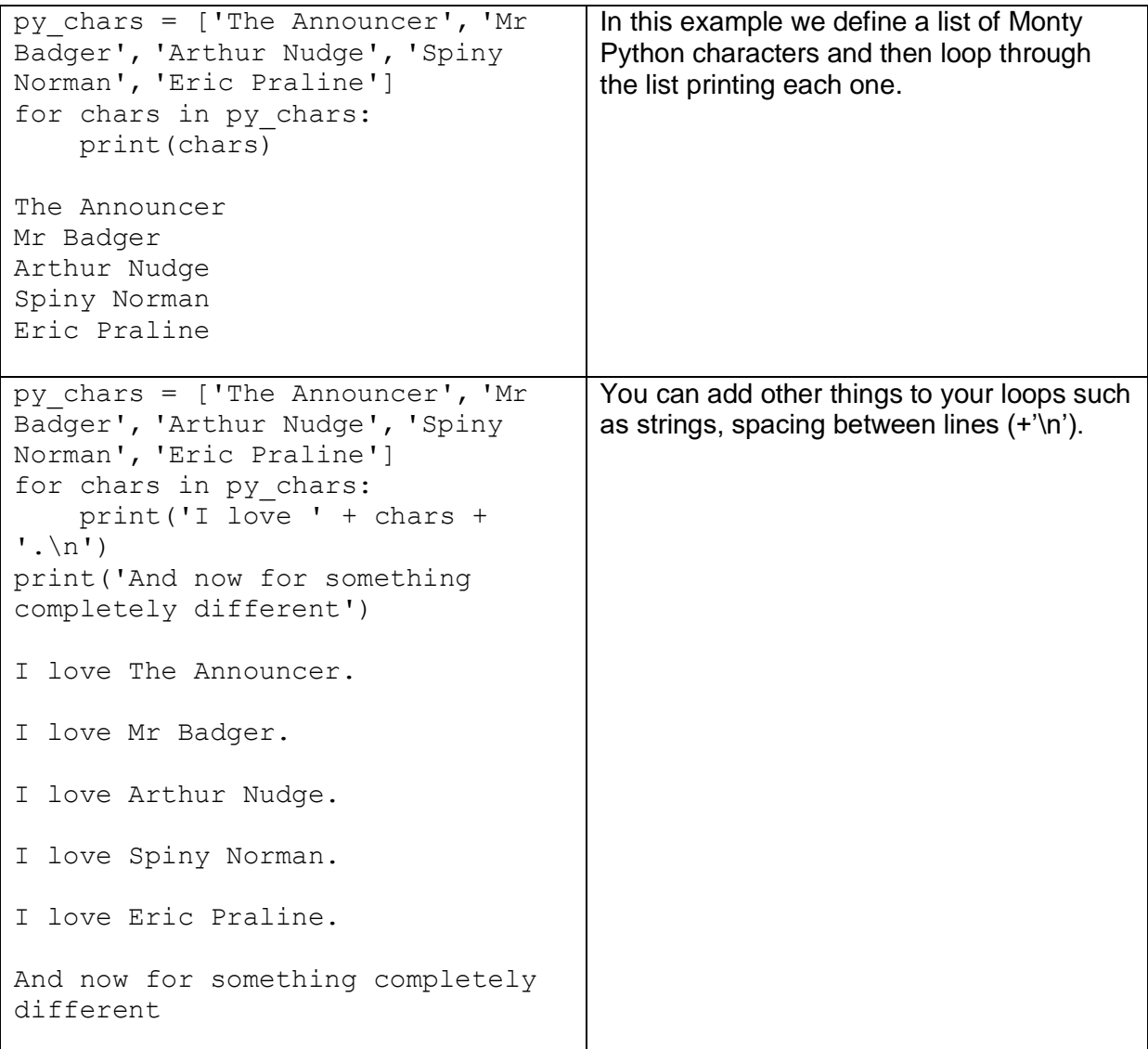

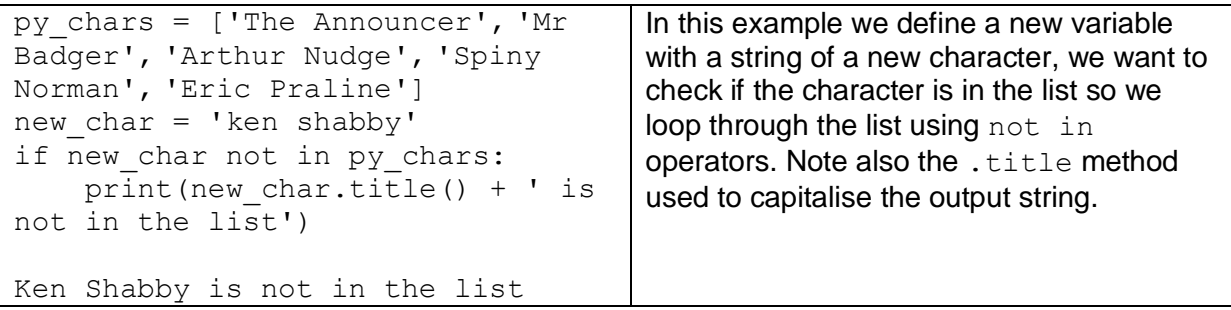

### **Read from a file and write back to it**

#### **Pseudocode:**

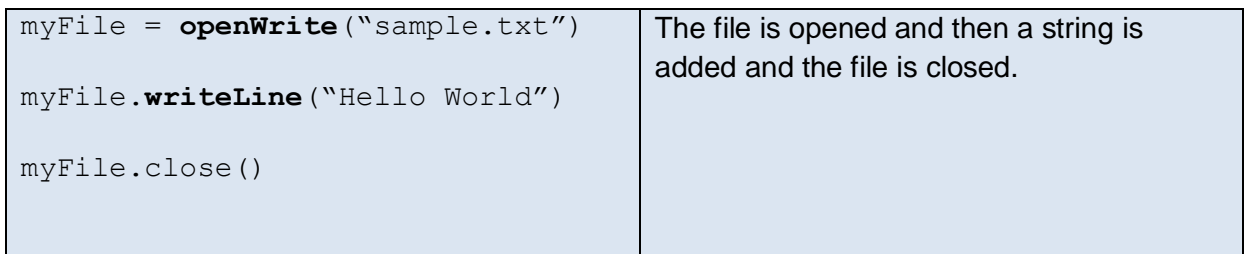

### **Python:**

### **The example below requires you to have created a .txt file with some text in it in the Python folder.**

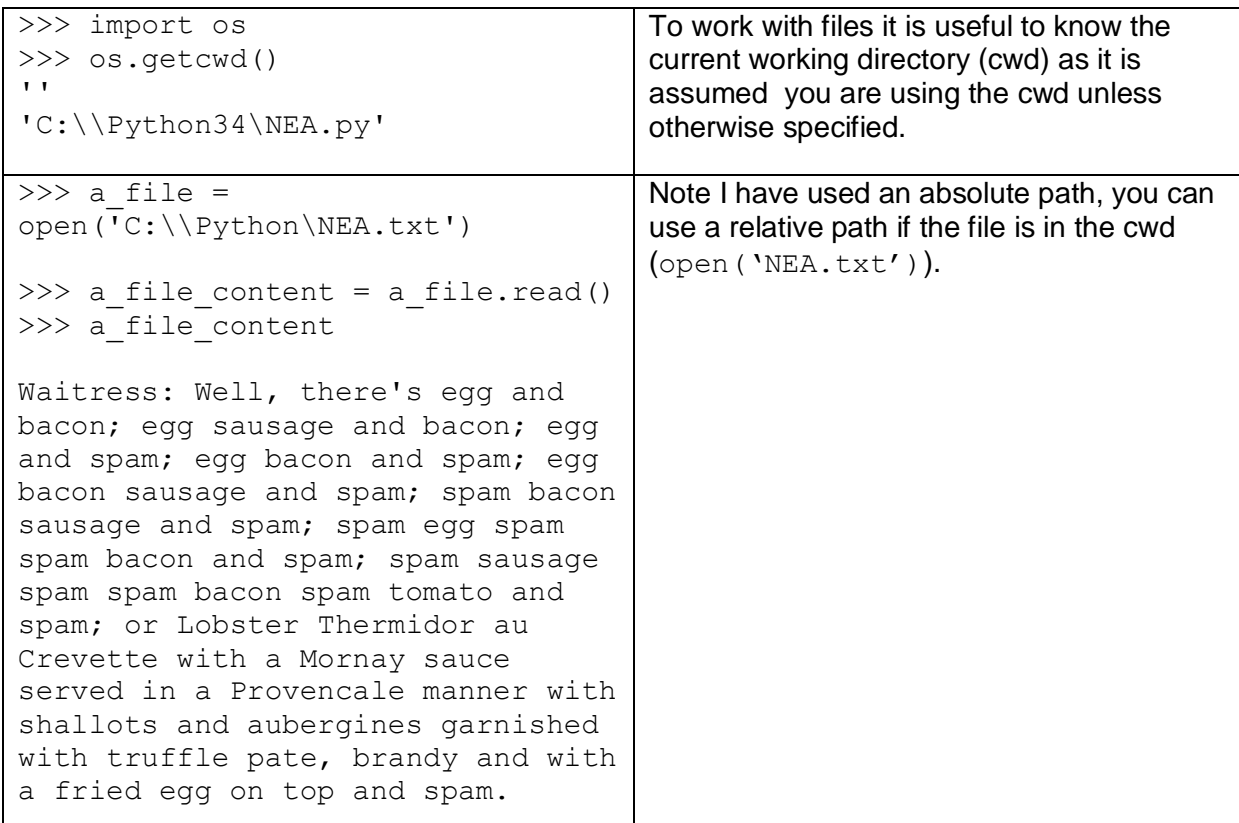

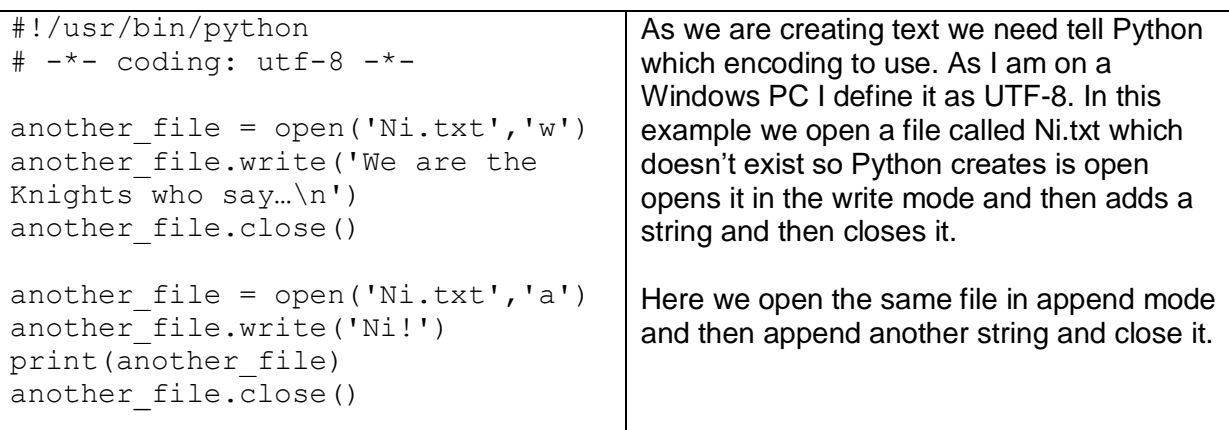

We'd like to know your view on the resources we produce. By clicking on ['Like'](mailto:resources.feedback@ocr.org.uk?subject=I%20liked%20GCSE%20(9-1)%20Computer%20Science%20Programing%20techniques%20-%20Python) or ['Dislike'](mailto:resources.feedback@ocr.org.uk?subject=I%20disliked%20GCSE%20(9-1)%20Computer%20Science%20Programing%20techniques%20-%20Python) you can help us to ensure that our resources work for you. When the email template pops up please add additional comments if you wish and then just click 'Send'. Thank you. If you do not currently offer this OCR qualification but would like to do so, please complete the Expression of Interest Form which can be found here: [www.ocr.org.uk/expression-of-interest](http://www.ocr.org.uk/expression-of-interest)

Looking for a resource? There is now a quick and easy search tool to help find free resources for your qualification: www.ocr.org.uk/i-want-to/find-resources/

#### **OCR Resources**: *the small print*

OCR's resources are provided to support the teaching of OCR specifications, but in no way constitute an endorsed teaching method that is required by the Board, and the decision to use them lies with the individual teacher. Whilst every effort is made to ensure the accuracy of the content, OCR cannot be held responsible for any errors or omissions within these resources.

© OCR 2017 - This resource may be freely copied and distributed, as long as the OCR logo and this message remain intact and OCR is acknowledged as the originator of this work. OCR acknowledges the use of the following content: n/a

Please get in touch if you want to discuss the accessibility of resources we offer to support delivery of our qualifications: **[resources.feedback@ocr.org.uk](mailto:resources.feedback@ocr.org.uk)**